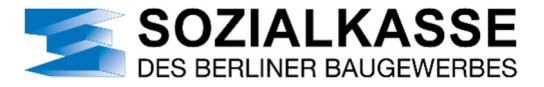

## **Anmeldung zum Datenaustausch**

**Ermächtigung eines Serviceunternehmens (Steuerberater/EDV-Dienstleister)** 

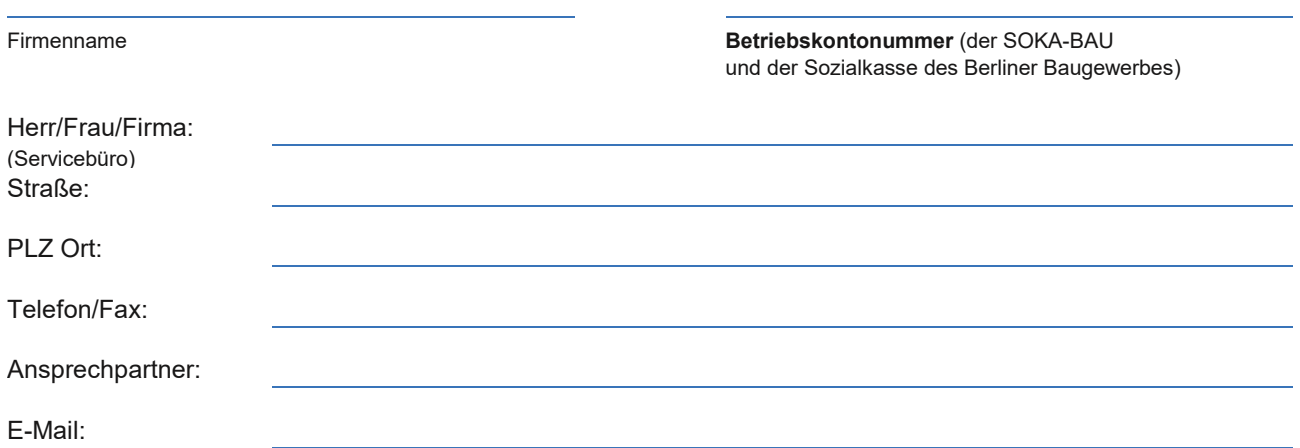

wird ermächtigt und beauftragt, sämtliche Meldungen zur Durchführung des Sozialkassenverfahrens gemäß den Bestimmungen des allgemeinverbindlichen Tarifvertrages über das Sozialkassenverfahren im Baugewerbe für die von meinem/unserem Unternehmen gemeldeten Arbeitnehmer abzugeben.

Die Ermächtigung besitzt solange Gültigkeit, bis sie durch eine neue Ermächtigung ersetzt wird.

Die Sozialkasse des Berliner Baugewerbes wird ermächtigt, die INFO-Listen (Vortragsinformation) an das Serviceunternehmen zu übermitteln.

## **Angaben zum Lohnprogramm/Übertragungsweg**

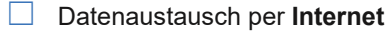

Name des Lohnprogrammes/Herstellers (von der SOKA-BAU zugelassen)

☐ Datenaustausch per **BMGA-Online**

Die INFO-Liste für die Urlaubsansprüche der gewerblichen Arbeitnehmer werden im Firmenportal zur Verfügung gestellt. BMGA-Online Nutzer erhalten diese weiterhin direkt im Programm.

 $\Box$  Wir nutzen das Firmenportal bereits

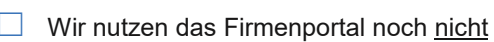

Benachrichtigung an E-Mail-Adresse:

Ansprechpartner und Telefonnummer:

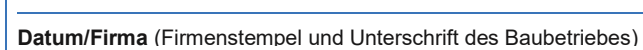

## **Sozialkasse des Berliner Baugewerbes**

Lückstr. 72/73 | 10317 Berlin | Telefon: 030 51539-0 | Telefax: 030 51539-100 | www.sozialkasse-berlin.de

Original zurück an Sozialkasse. Bitte erstellen Sie eine Kopie für Ihre Unterlagen.